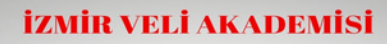

Dijital çağda ebeveyn olmak, Ebeveynler için dijital farkındalık

seminerine tüm velilerimiz davetlidir.

Turkey Time: 15.00 Our meeting will be held on Zoom. Our all teachers and students are invited. Zoom meeting Id and Passcode will be shared in whatsap

eTwinning

Konusmacı: **Berna DEMİR** Bilisim Teknolojileri Öğretmeni

> $\blacksquare$ Seminer Tarihi: 11.01 zoom **Saat: 20.00 Foplant**: ID: 924 57f Parola: dijit

# internet KAYNAKLAR

güvenli

# RESOURCES

www.guvenlinet.org.tr www.guvenliweb.org.tr

https://tokiahiskakentoo.meb.k12.tr

### TOKİ AHISKA KENT ORTAOKULU

Tuncay AKDEMİR-Okul Müdürü

ortaokultoki@gmail.com

0232 502 02 68

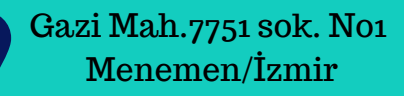

# eSafety

privacy

eSafety Label for a safer school

security

privacy

dilik

 $-s$ afety

201

**OKI** 

e-safety

Güvenli İnternet

# Kullanımı

 $\overrightarrow{c}$ Twinning

2021 **Safer Internet Day** 

**Participant: Berna DEMİR Information Technologies Teacher** 

# GÜVENLİ İNTERNET KULLANIMI

#### **Zararlı Yazılımlar (Malware)**

Bilisim sistemlerinin çalışsmasını bozan , sistem içinden bilgi çalmayı amaçlayan kötű niyetlerle hazırlanmış yazımlardır.

#### **Bazı Virüs Çeşitleri**

Solucan (worm)-Truva Atı (Trojan) Casus (Spyware) - Keylogger

#### **Korunmak için;**

Bilgisayara antivirüs ve Internet güvenlik programlarıkurularak bu programların sürekli güncel tutulmaları sağlanmalıdır. ve sembolleri birbirine benzeterek Tanınmayan/güvenilmeyen epostalar ve ekleri kesinlikle açılmamalıdır.

#### Dijital vatandaşlık ve güvenliğin beş temel konusu, internot Kodu şunlardır:

\*Düşünerek Paylaş \*Gerçek Olduğundan Emin Ol \*Sirların Sende Kalsın \*iyi Ol, Özel Ol \*Bir Sorun Olduğunda Konuş

## HESAPLARINIZIN GÜVENLİGİ İÇİN SAYISAL DÜNYADA KİMLİK VE PAROLA YÖNETİMİ İ

\* Parola, büyük/küçük harfler, noktalamaişaretleri ve özel karakterler içermelidir.

\* Parola,-aksi belirtilmedikçe- en az sekiz karakter uzunluğunda olmalıdIr.

\* Belirli aralıklar ile yeni parola oluşturulması gerekir.

\* Parola başkalarıyla paylaşılmamalıdır.

Parolalar, basılı ya da elektronik olarak hiçbir yerde saklanmamalıdır.

Başta e-posta adresinin parolası olmak üzere farkl<mark>ı</mark> bilişim sistemleri ve hizmetler için aynı parolanın kullanllmaması gerekir.

Basit bir kelimenin içindeki harf, rakam ve sembolleri birbirine benzeterek değiştirebilirsiniz. Örneğin; B yerine 8, 3 yerine E, yerine @...

## **HTTP ve HTTPS NEDİR?**

Tarayıcıların adres çubuğunda yeşil bir kutucuğun içerisinde yer alan "Güvenli" ibaresi, bağlı olduğumuz internet sitesinin uçtan uca şifrelendiğini gösteriyor. Bu ibareye sahip olabilmek için ise sitenin "HTTPS" protokolüyle çalışması gerekiyor. Sıradan HTTP sayfalarının sonuna eklenen "S" ibaresi, adinı Ingilizce güvenlik kelimesinden alryor ve interneti șifreleyerek güvenli hale getiriyor. Bu yüzden ödeme ve üyelik sayfaları gibi kullanıcı tarafindan veri girişi yapılan her internet sayfasında bu protokolün kullanılması gerekiyor.

## Siber (Dijital) Zorbalık' a maruz kaldınız, ne yapmalısınız ?

Zorbalık yapan hesaplara cevap vermemeliyiz, tartışmaya girmemeliyiz. \* Hesabl engelleyin ve bu hesapları platform üzerindeki "Bildir/Şikåyet Et" bağlantısını kullanarak şikåyet edin \* Size yönelik etik dışı davranışlara ait ekran görüntülerini veya mesajları kaydedin ve hukuki yollara başvurun.

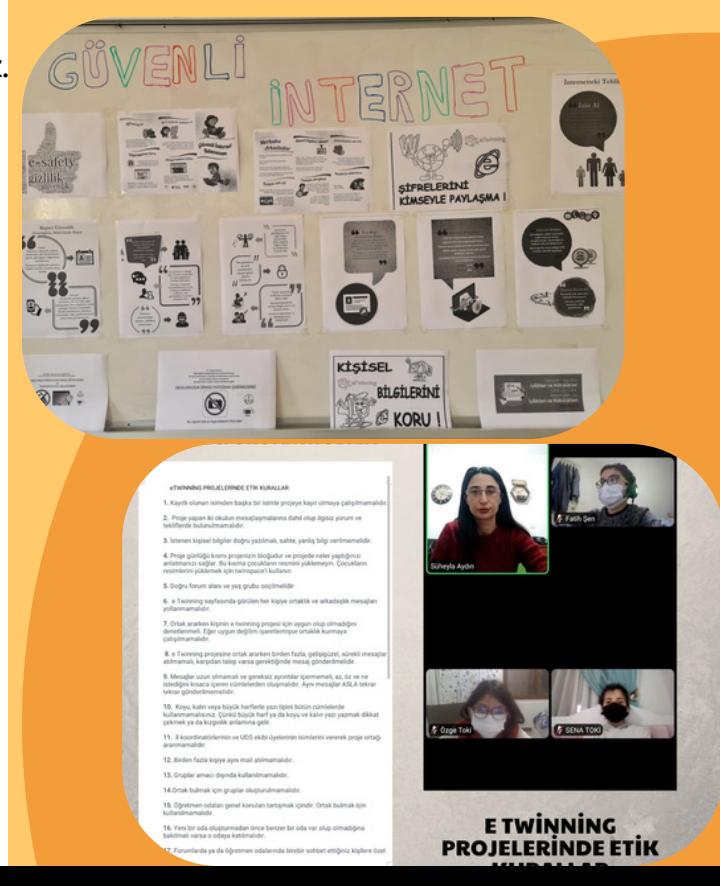